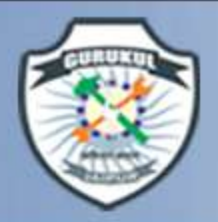

# Sectional Views

– Why sectional views are needed

GURUKULE

- **Invisible features of an object are shown by means of hidden lines in their projected views.**
- $\diamond$  **But when such lines are too many, these lines make the views more complicated and difficult to interprete.**

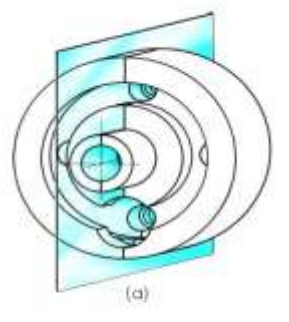

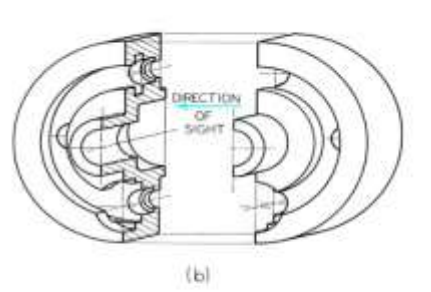

Figure 7-1 A Section.

**In such a case it is customary to imagine the object as being cut through by plane**

> **The part of the object between a plane & observer is assumed to be removed**

**Making Youth Employable Through Skill Development** 

Manglam City, Govindpura, Kalwar Road, Jhotwara, JAIPUR

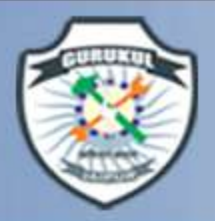

# Important terms

CHURUKULI TAFFI 9887442244 WARRAND HOTEL AND THE SAID Development

#### Cutting plane or section plane

The imaginary plane by which the object is assumed to be cut through. It is assumed to be parallel to the plane on which the view is projected.

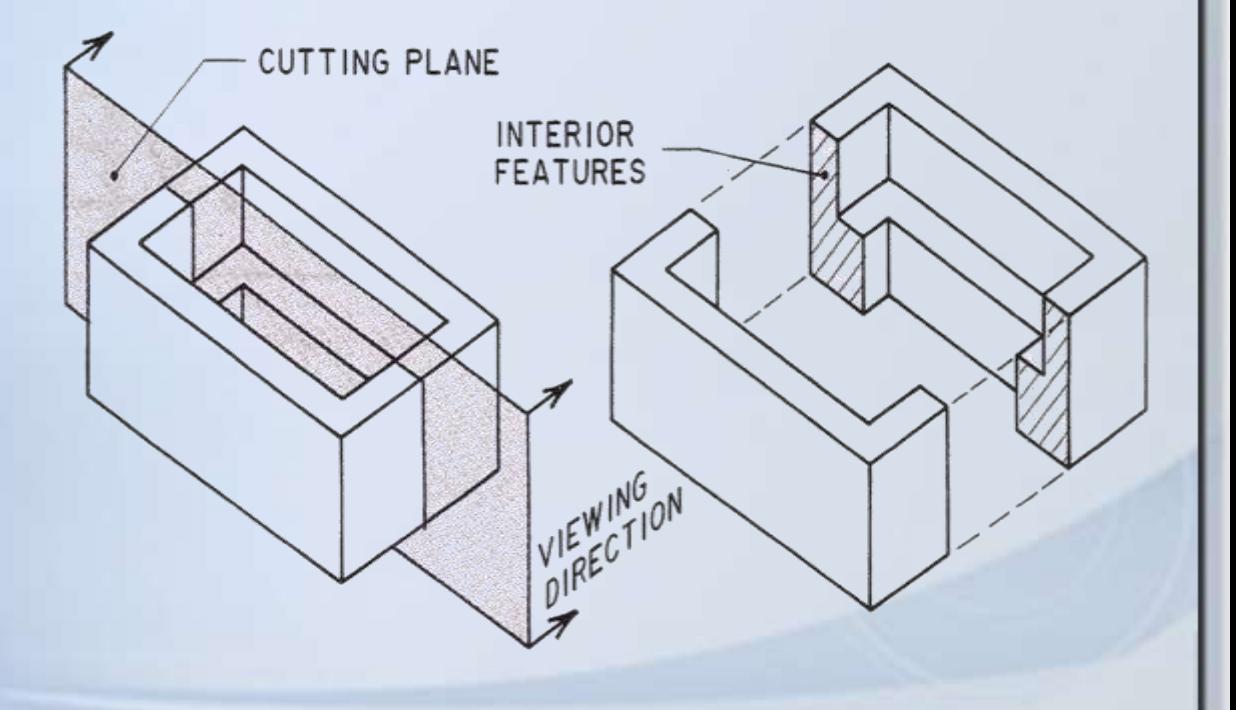

**Making Youth Employable Through Skill Development** 

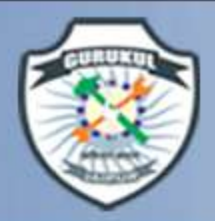

# CUTTING PLANE

CHURUKULI TAFFI 9887442244 WARRAND HOTEL AND THE SAID Development

*Cutting plane* is a plane that *imaginarily cuts* the object to reveal the internal features.

Cutting plane

Cutting plane line

**Making Youth Employable Through Skill Development** 

Section lines

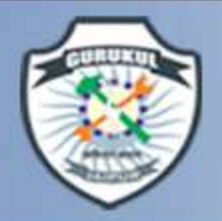

**Section** : The surface produced by cutting an object by the section plane is called section.

GURUKUL

**Making Youth Employable Through Skill Development** 

Manglam City, Govindpura, Kalwar Road, Jhotwara, JAIPUR

9887442244

**Sectional view :** The projection of the section along with the remaining part of the object is called sectional view.

**Cutting plane line :** The position of the cutting plane is indicated by these line. The direction of viewing the section is shown by arrows resting on the cutting plane line & designated by capital letter. e.g. A-A.

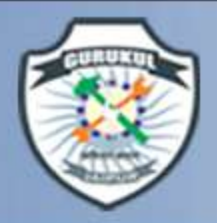

# UTTING PLANE LINE

GURUKULFSE

 $\curvearrowleft$ 

*Cutting plane line* is an *edge view* of the cutting plane.

Indicate the *path* of cutting plane.

**Making Youth Employable Through Skill Development** Manglam City, Govindpura, Kalwar Road, Jhotwara, JAIPUR

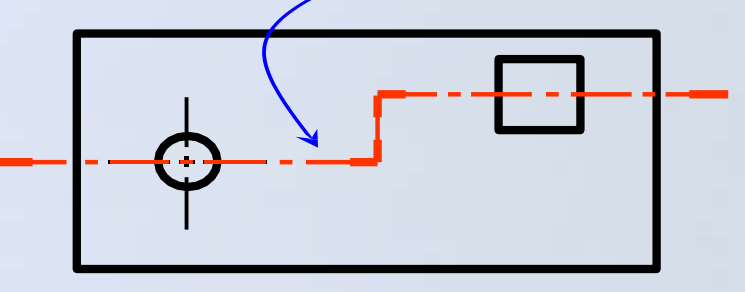

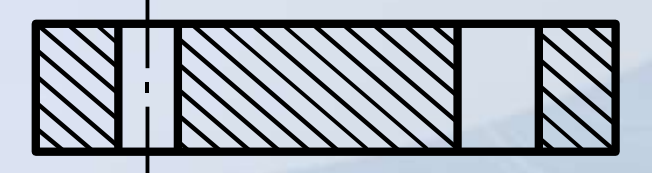

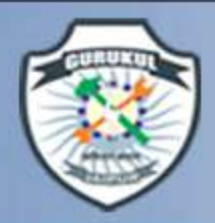

**CHURUKULE SEBREE SANG AND RESALT AND DESCRIPTION OF A SANGEROOM** Making Youth Employable Through Skill Development

# CUTTING PLANE LINE

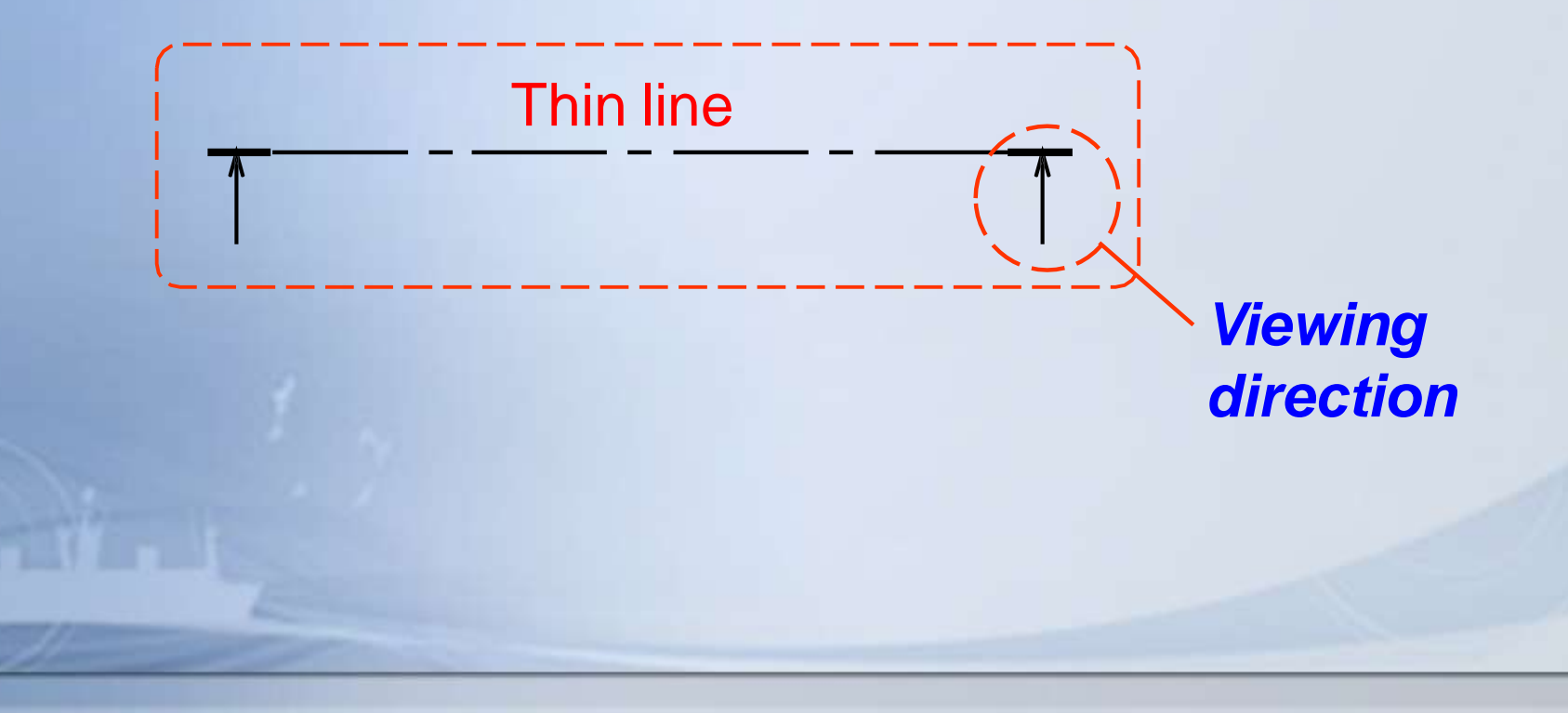

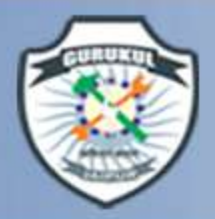

# CUTTING PLANE LINE

• **The sight arrows at the end of the cutting plane are always perpendicular to the cutting plane.**

GURUKULE

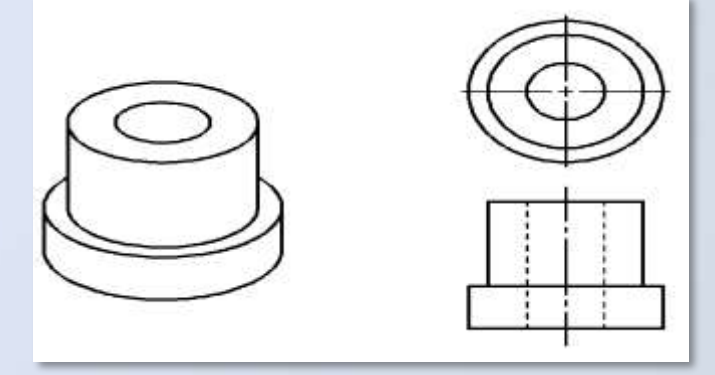

**Making Youth Employable Through Skill Development** 

Manglam City, Govindpura, Kalwar Road, Jhotwara, JAIPUR

ווממו

• **The direction of the arrow indicates the line of sight.**

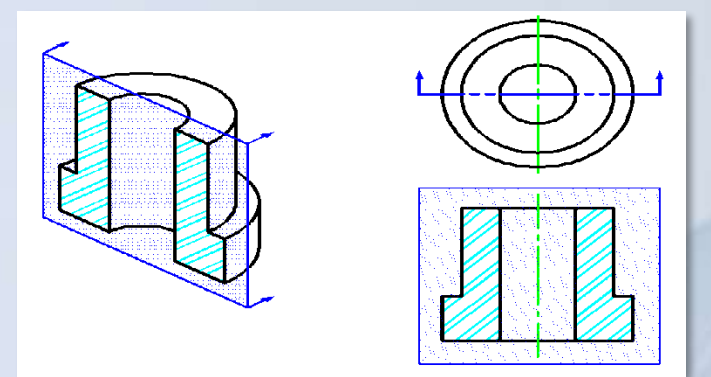

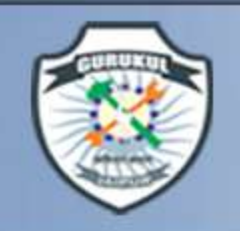

**Making Youth Employable Through Skill Development** 

Manglam City, Govindpura, Kalwar Road, Jhotwara, JAIPUR

9887442244

The section is indicated by hatching or section lines.

GURUKULI

The section lines should be drawn evenly spaced inclined at 45 <sup>o</sup> to the axis or to the main outline of the section. It can be drawn at 30  $\degree$  or 60  $\degree$ .

Section lines should be drawn with 2H or 3H pencil.

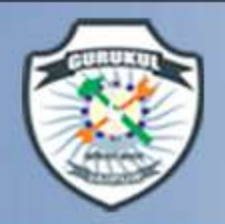

# SECTION LINING

**CHURUKULE SEL 9887442244 Environment** 

**Making Youth Employable Through Skill Development** 

#### *Section lines* or *cross-hatch lines* are used to

*indicate the surfaces that are cut* by the cutting plane.

*Section lines* Drawn with 2**H or 3H** pencil.

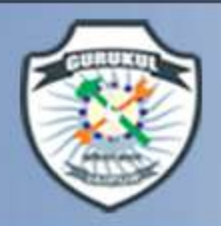

# Section Lines

**CHURUKULTER 9887442244 Experiment Skill Development** 

**Making Youth Employable Through Skill Development** 

• Section lines (crosshatching) are used to show where the cutting plane passed through solid material.

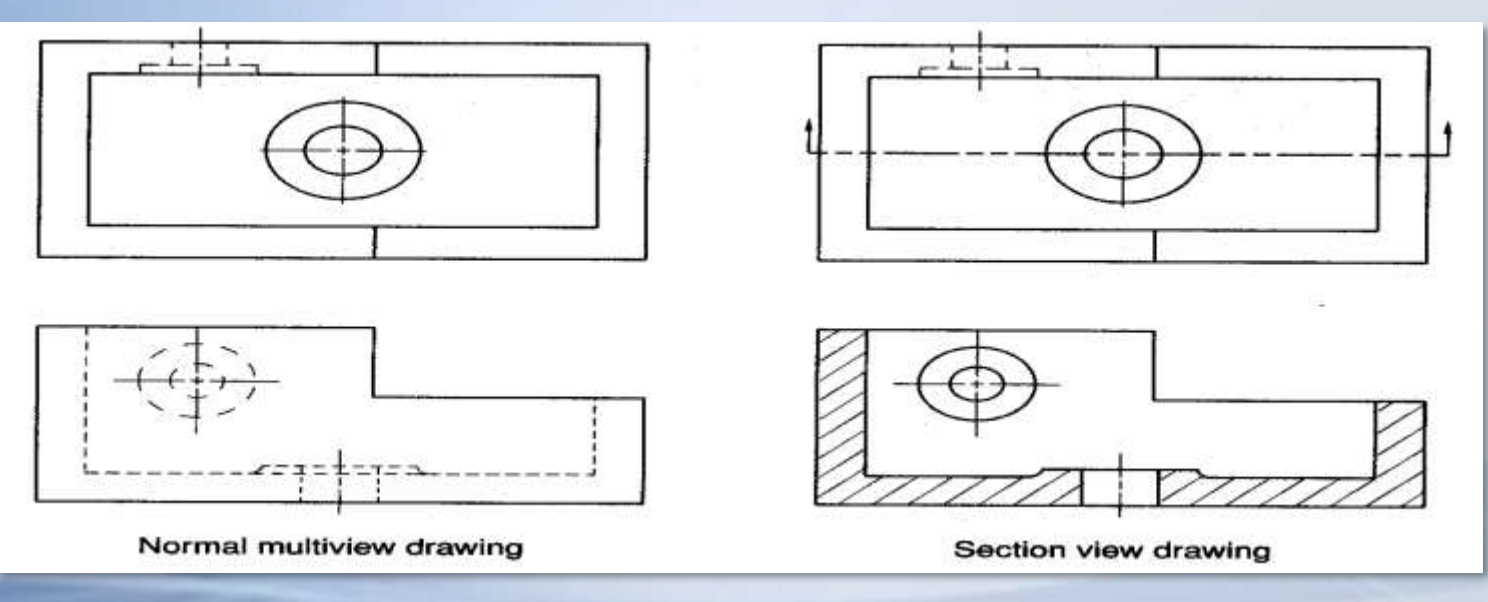

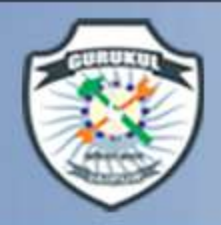

# SECTION LINES SYMBOLS

The section lines are different for each of material's type.

GURUKULE

For practical purpose, the cast iron symbol is used most often for any materials.

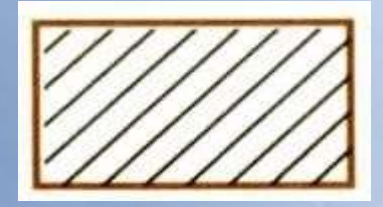

**Cast iron, Malleable iron** Concrete Sand Wood

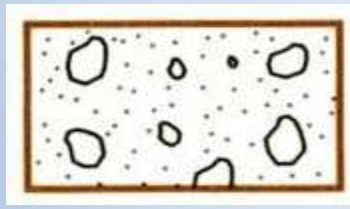

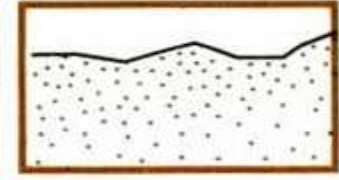

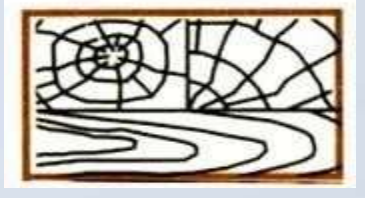

**Making Youth Employable Through Skill Development** 

Manglam City, Govindpura, Kalwar Road, Jhotwara, JAIPUR

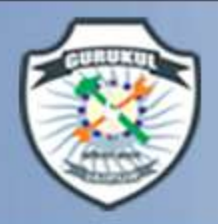

#### SECTION LINING PRACTICE

**CHURUKULE SERIES SANG POULSE DE LA CONSIGNATION DE LA CONSIGNATION DE LA CONSIGNATION DE LA CONSIGNATION DE LA CONSIGNATION DE LA CONSIGNATION DE LA CONSIGNATION DE LA CONSIGNATION DE LA CONSIGNATION DE LA CONSIGNATION DE** 

**Making Youth Employable Through Skill Development** 

**The spaces between lines may vary from 1.5 mm** for small sections to 3 mm for large sections.

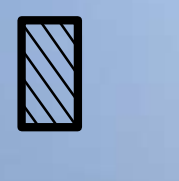

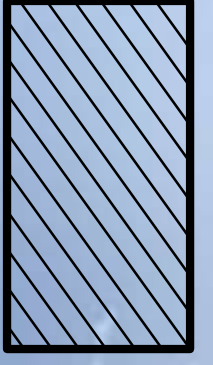

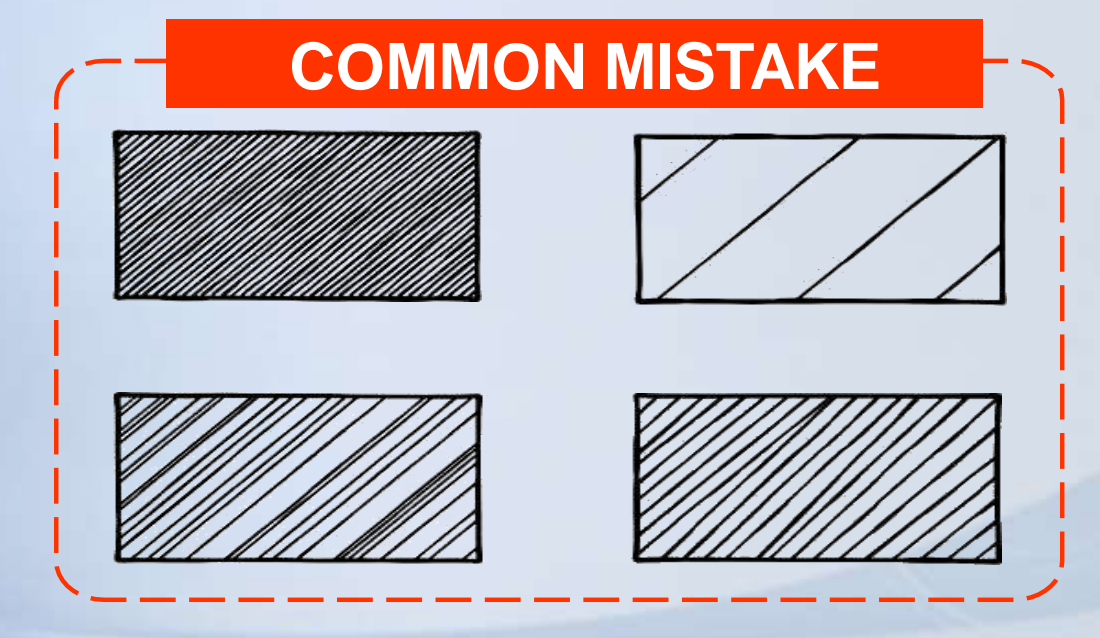

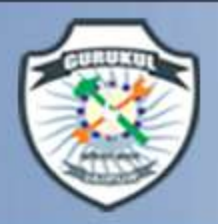

**Making Youth Employable Through Skill Development** GURUKULESE Manglam City, Govindpura, Kalwar Road, Jhotwara, JAIPUR 9887442244 **Manufacture 2014** 

# Section Lining Technique

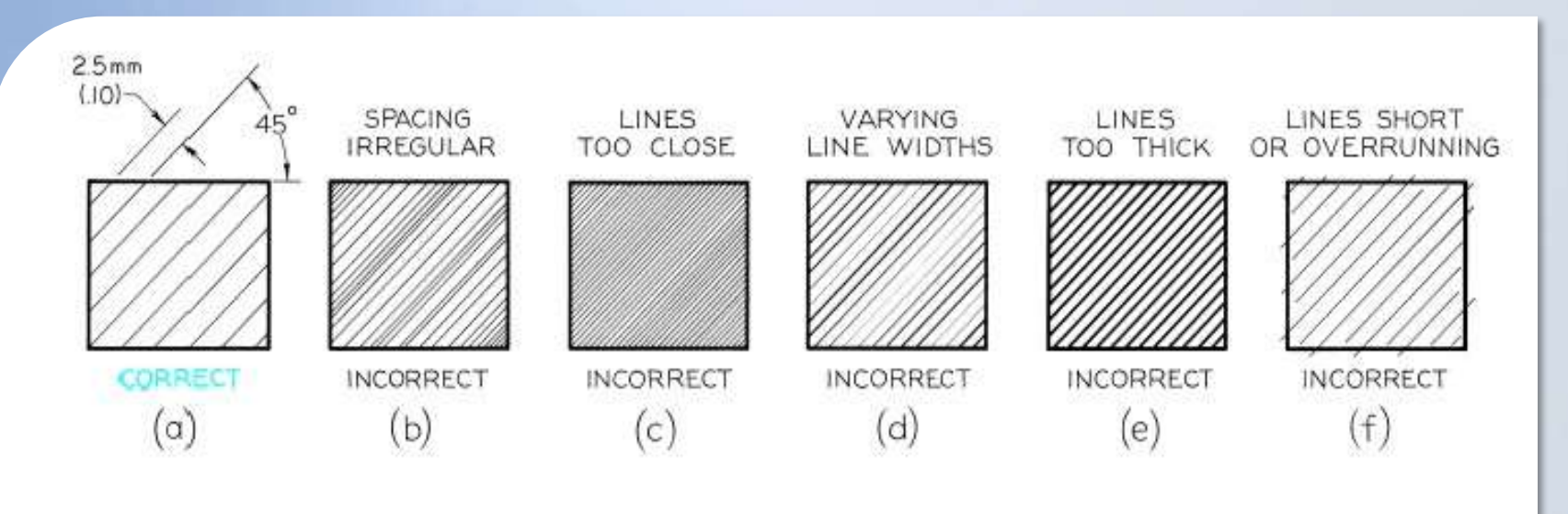

Figure 7-6 Section-Lining Technique

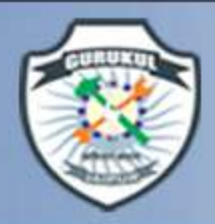

Making Youth Employable Through Skill Development **CHURUKULTER 9887442244 Excelleng Parties** 

#### Cutting Planes & Sections

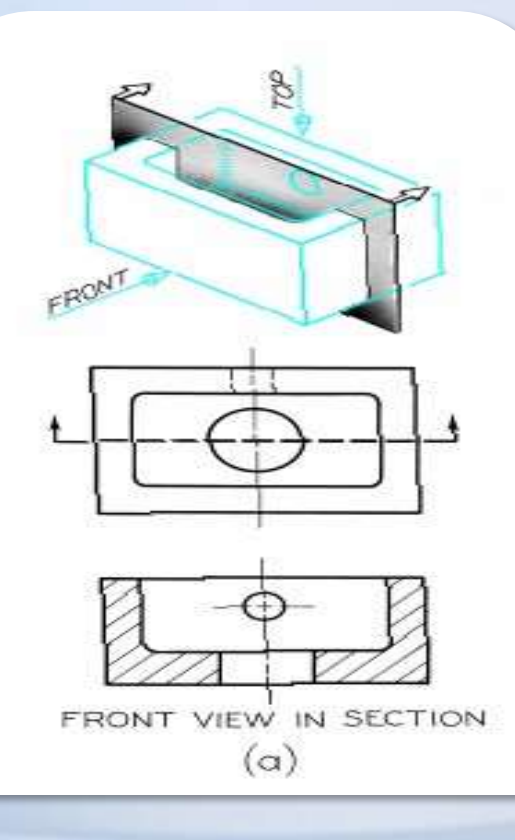

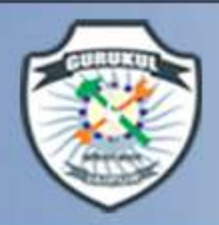

Making Youth Employable Through Skill Development **CHURUKULTER 9887442244 Experiment State Space Adventuration City. Goodward Road, Andrew Road, Andrew Road, Andrew Road, Andrew Road, Andrew Road, Andrew Road, Andrew Road, Andrew Road, Andrew Road, Andrew Road, Andrew Roa** 

#### Cutting Planes & Sections

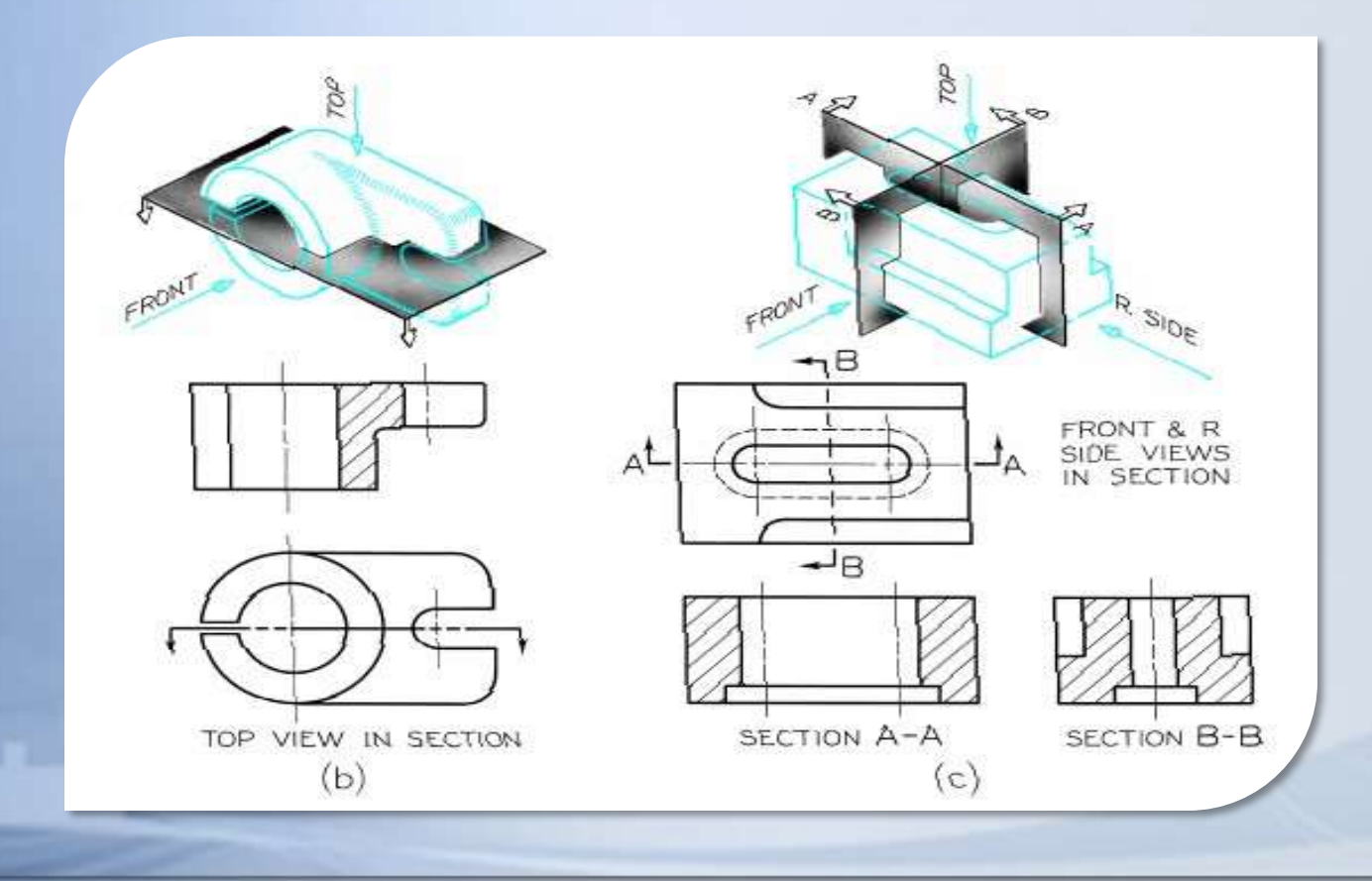

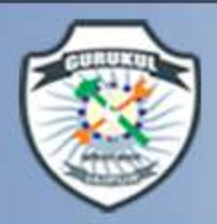

# Types of Section Views

**Making Youth Employable Through Skill Development** 

Manglam City, Govindpura, Kalwar Road, Jhotwara, JAIPUR

9887442244

- Full sections
- Half sections
- Revolved sections

GURUKULE **17** 

- Removed sections
- Offset sections

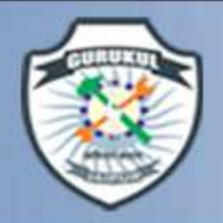

# Full Section View

GURUKULE

- In a full section view, when the object is assumed to be cut through entirely and the front half removed.
- Note that hidden lines become visible in a **Section view are Visible**

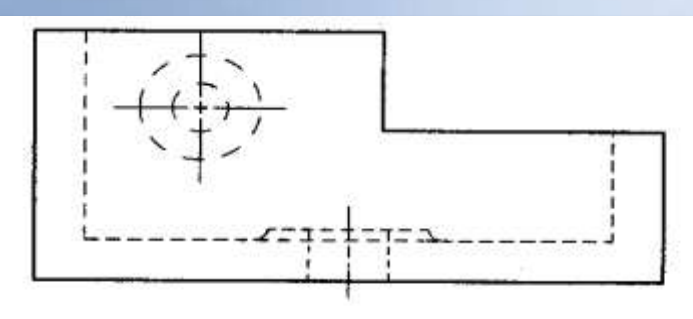

Normal multiview drawing

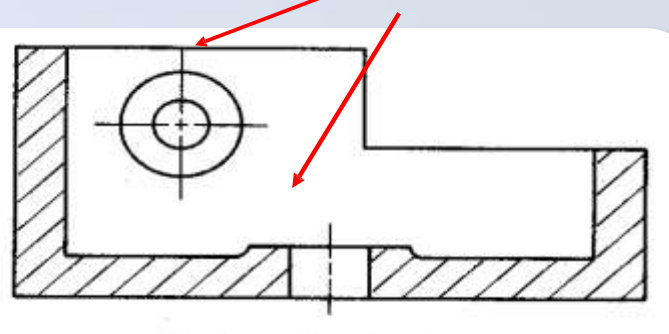

**Making Youth Employable Through Skill Development** 

Manglam City, Govindpura, Kalwar Road, Jhotwara, JAIPUR

9887442244

Section view drawing

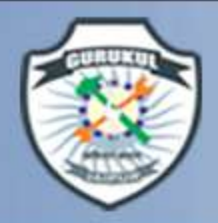

# FULL SECTION VIEW

GURUKUL

The view is made by passing the *straight* cutting plane *completely through* the part.

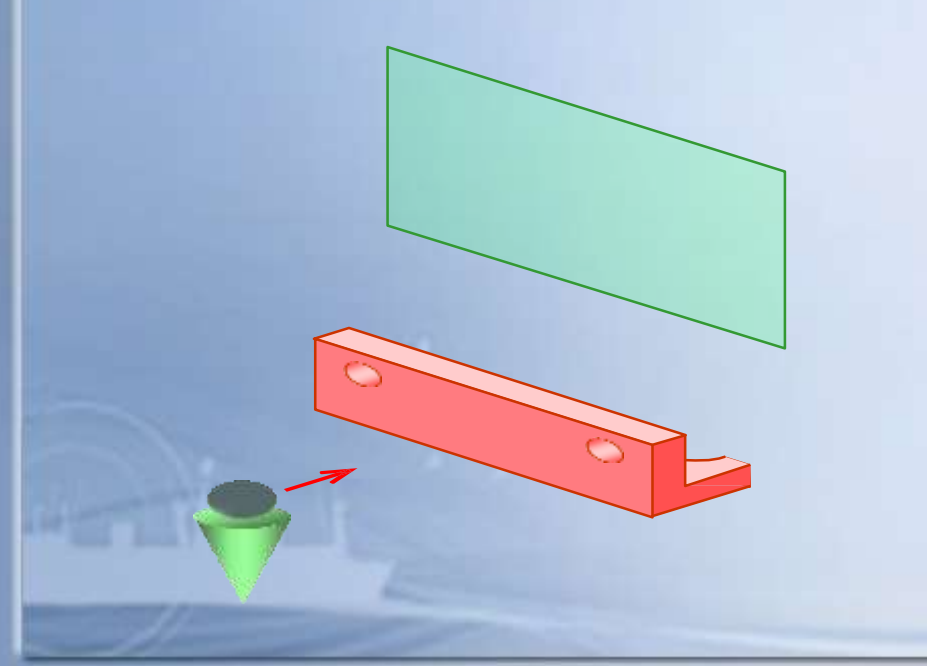

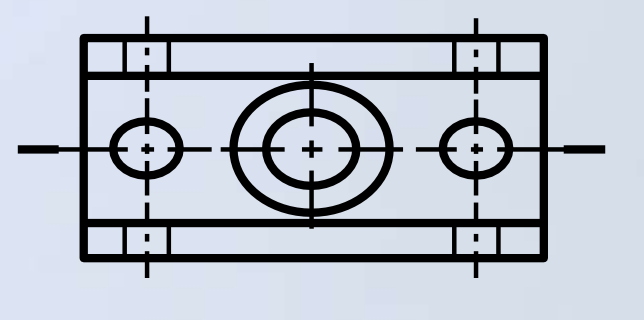

**Making Youth Employable Through Skill Development** 

Manglam City, Govindpura, Kalwar Road, Jhotwara, JAIPUR

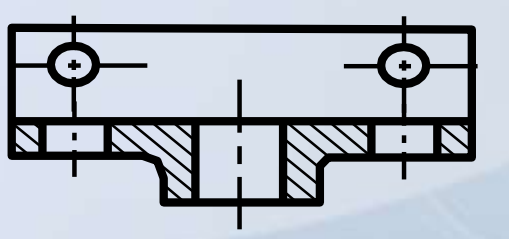

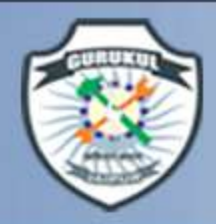

#### Multiple Sectioned Views

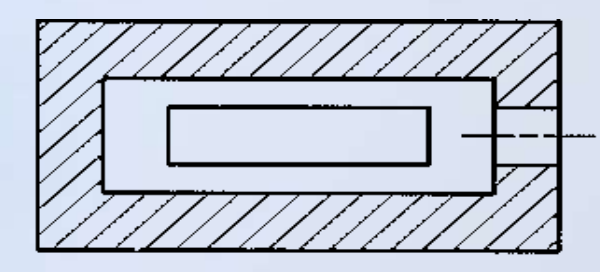

**SECTION A-A** 

B.

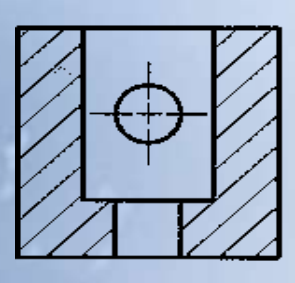

**SECTION B-B** 

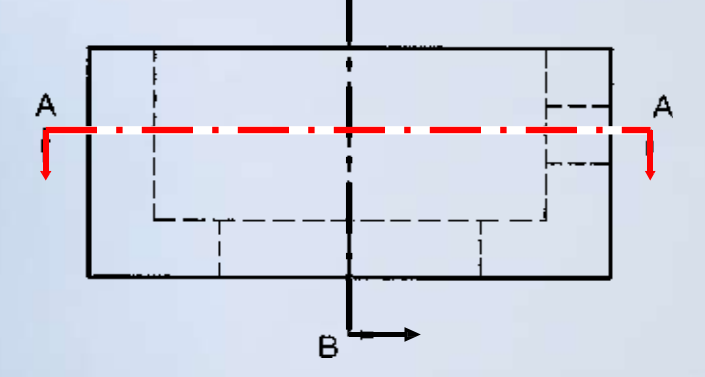

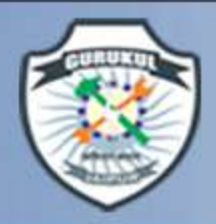

# Individual Exercise

**CHURUKULTER 9887442244 Excelleng Making Youth Employable Through Skill Development** 

• Sketch a full section of the object shown below

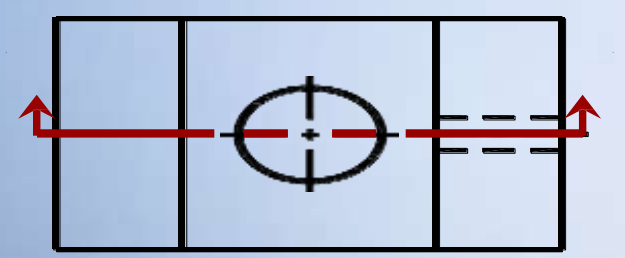

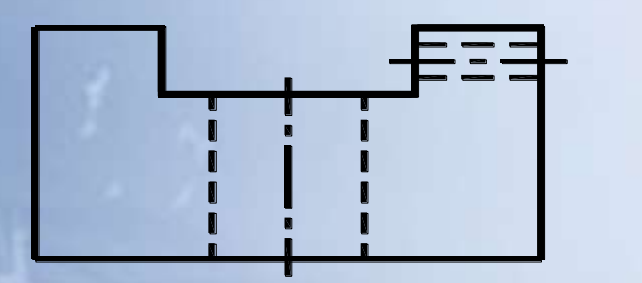

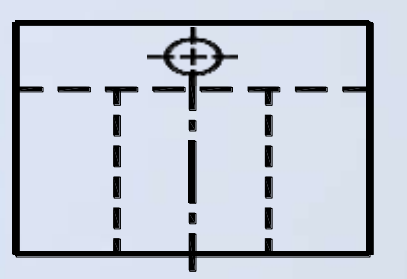

Making Youth Employable Through Skill Development

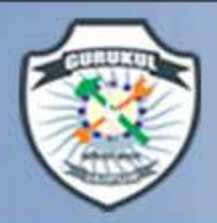

**CHURUKULTER 9887442244 Exploration City, Goving Page 1, Angles Register Through Skill Development** Making Youth Employable Through Skill Development

#### Individual Exercise

• Were you correct?

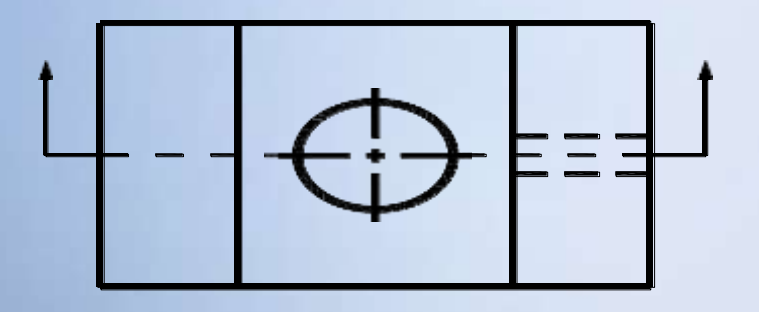

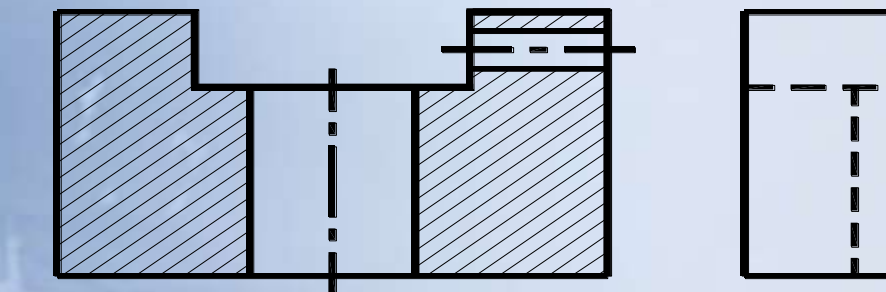

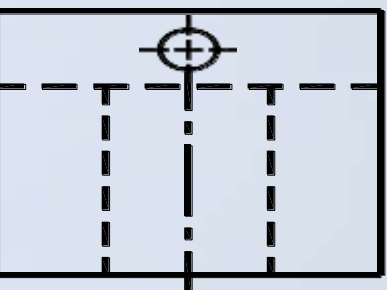

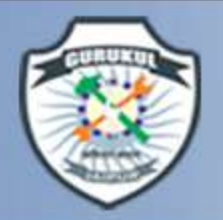

# HALF SECTION VIEW

GURUKULE

**Making Youth Employable Through Skill Development** 

Manglam City, Govindpura, Kalwar Road, Jhotwara, JAIPUR

9887442244

It may be assumed to be cut by two cutting planes at right angle to each other and containing two center lines of the object.

The one quarter of the object between two plane is then removed showing only a half section.

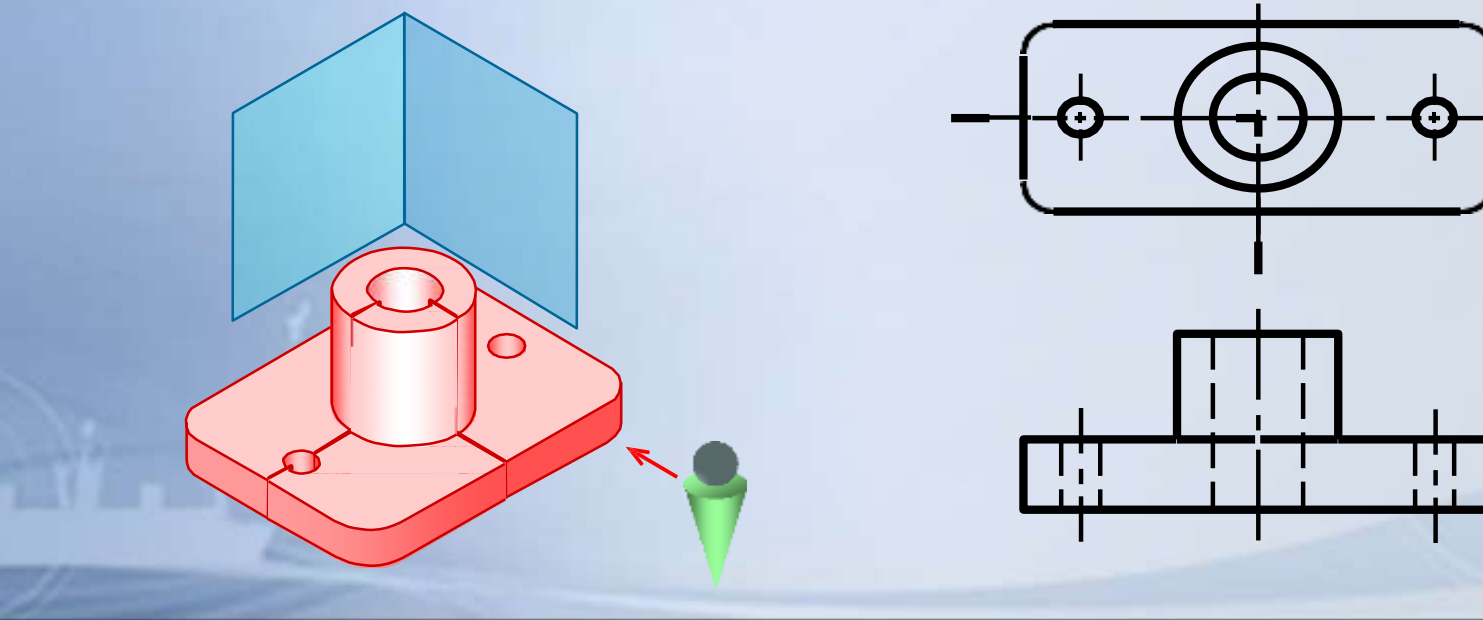

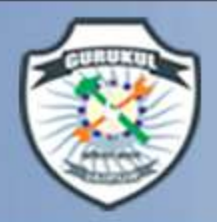

#### HALF SECTION VIEW

GURUKULESEI

A *center line* is used to separate the sectioned half from the unsectioned half of the view.

*Hidden line* is omitted in unsection half of the view.

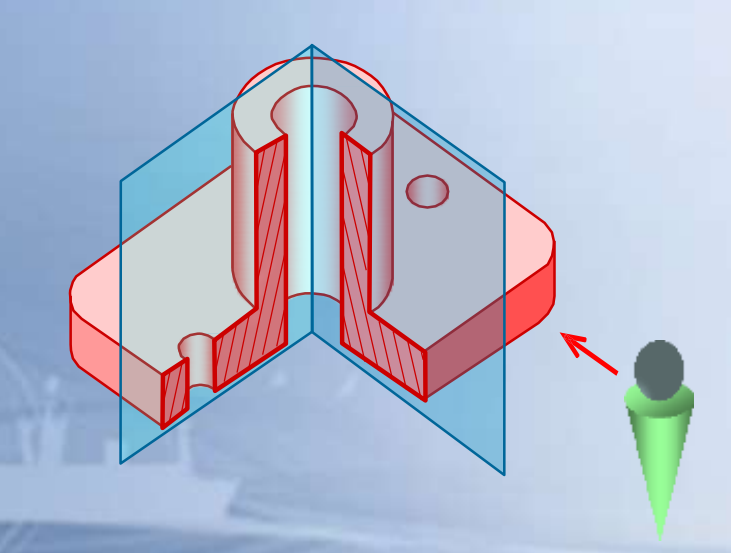

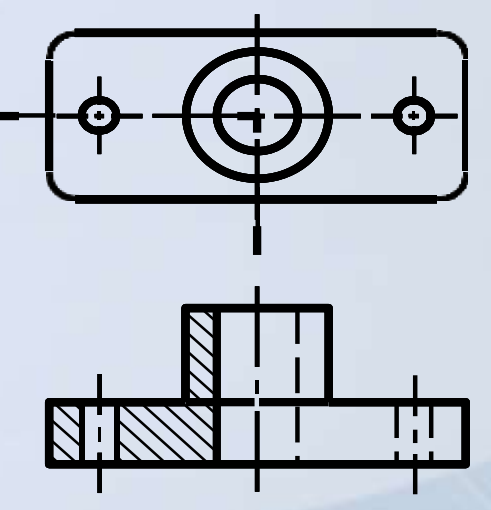

**Making Youth Employable Through Skill Development** 

Manglam City, Govindpura, Kalwar Road, Jhotwara, JAIPUR

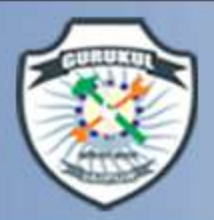

**CHURUKULTE 9887442244 Exploration City, Govingtown, Kalwar Road, Jhotwara, JAPUR** Making Youth Employable Through Skill Development

# The End

Thanks